## Alliyah Martin

Completed **Originals** 

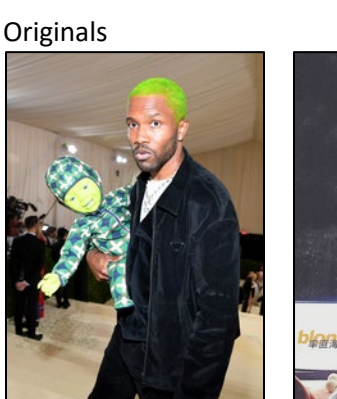

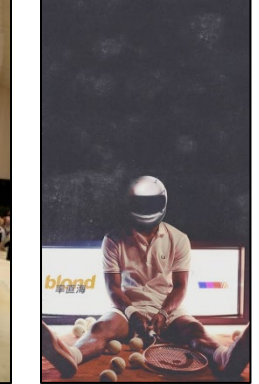

```
#alliyah October 17
def collage () :
   setMediaPath()
   original = makePicture (getMediaPath ("frank.jpeg"))
   mod1 = makePicture (getMediaPath ("frank.jpeg"))
   mod2 = makePicture (getMediaPath ("frank.jpeg"))
   mod3 = makePicture (getMediaPath ("frank.jpeg"))
   mod4 = makePicture (getMediaPath ("frank.jpeg"))
   mod5 = makePicture (getMediaPath ("frank.jpeg"))
  color = makeColor (34, 145, 230) width = getWidth (original)
   canvas = makeEmptyPicture (getWidth (original) * 2, getHeight (original), color)
  copySlice (mod5, 0, int(width * 1/15), canvas, 0, 0)
   for i in range (15):
    copySlice (mod5, int(width * i/15), int(width * (i + 1) / 15), canvas, int (width * (i * 2)/15), 0)
   canvas = makeEmptyPicture (getWidth (original)*2, getHeight(original)*2)
   sig = makePicture (getMediaPath ("sig.jpg"))
```
 contrast (mod1) redBoarder (mod5)

```
 darken (mod2)
   mirrorVertical(mod2)
   negative (mod3)
   increaseBlue (mod3)
   sepia (mod4)
   mirror (mod4)
   greek (mod1)
   copy (mod1, canvas, 0, 0)
   copy (mod2, canvas, getWidth(mod2), 0)
   copy (mod3, canvas, 0, getHeight (mod3))
   copy (mod4, canvas, getWidth(mod4), getHeight (mod4))
   copy (mod5,canvas,int(getWidth(canvas)/2-getWidth(original)/2),int(getHeight(canvas)/2-getHeight(original)/2)) 
  copySlice (mod5, int(width * 1/15), int (width * 2/15), canvas, int(width * 2/15), 0)
  copySlice (mod5, int(width * 2/15), int (width * 3/15), canvas, int(width * 4/15), 0)
  copySlice (mod5, int(width * 3/15), int (width * 4/15), canvas, int(width * 6/15), 0)
  copySlice (mod5, int(width * 4/15), int (width * 5/15), canvas, int(width * 8/15), 0)
   chromaSig (sig, canvas, 199, 304)
   explore (canvas)
  writePictureTo (canvas, "alliyah pauline.jpg")
   show(canvas)
def copy(pic, target, targX, targY):
  targetX = targX for x in range(0, getWidth(pic)):
    targetY = target for y in range(getHeight(pic)):
      px = qetpixel(pic, x, y)tx = getFixed(target, targetX, targetY)setColor(tx, qetColor(px))
      targetY = targetY + 1targetX = targetX + 1def copySlice (pic, sliceStart, sliceEnd, target, targX, targY):
  targetX = target for x in range (sliceStart, sliceEnd):
    targetY = target
```

```
 for y in range (getHeight (pic)):
 pixel = qetpixel (pic, x, y)tx = getFixed (target, targetX, targetY)setColor (tx, getColor(pixel))
 targetY = targetY + 1targetX = targetX + 1
```
## #mod5

```
def contrast(pic):
   pixels=getPixels(pic)
   for i in range(0,len(pixels)):
     px=pixels[i]
     color=getColor(px)
     if i % 2==0:
       color=makeLighter(color)
     if i % 2==1:
       color=makeDarker(color)
     setColor(px,color)
```

```
def redBoarder(pic):
   bottom=getHeight(pic)-20
   rightSide=getWidth(pic)-20
   for pix in getPixels(pic):
     y=getY(pix)
     x=getX(pix)
     if x>=rightSide:
      setColor(pix,red)
     if x<21:
      setColor(pix,red)
     if y>=bottom:
      setColor(pix,red)
```
## #mod1

if y<21:

```
def greek(pic):
   bottom=getHeight(pic)-10
   for pix in getPixels(pic):
     y=getY(pix)
    if y<10:
       setColor(pix,blue)
     if y>bottom:
      setColor(pix, white)
```
setColor(pix,red)

```
#mod2
def darken(pic):
   for px in getPixels(pic):
     color(px) darkerColor = makeDarker(color)
      setColor(px, darkerColor)
def mirrorVertical(source):
  mirrorPoint = qetWidth(source) / 2width = qetWidth(source) for y in range(0,getHeight(source)):
     for x in range(0,mirrorPoint):
      leftpixel = getFixed(source, x, y)rightPixel = getPixel(source, width - x - 1, y)
       color = getColor(leftPixel)
      setColor(rightPixel,color)
#mod3def negative(pic):
   for px in getPixels(pic):
     red=getRed(px)
     green=getGreen(px)
     blue=getBlue(px)
     negColor=makeColor(255-red, 255-green, 255-blue)
     setColor(px, negColor)
def increaseBlue(picture):
   for p in getPixels(picture):
    value = qetBlue(p)setBlue (p, value * 1.2)
#mod4
def grayScaleNew(picture):
   for px in getPixels(picture):
    newRed = qetRed(px) * 0.299newGreen = getGreen(px) * 0.587newBlue = qetBlue(px) * 0.114 luminance = newRed + newGreen + newBlue
     setColor (px, makeColor(luminance, luminance, luminance))
```

```
def sepia (picture):
   grayScaleNew(picture)
   for p in getPixels(picture):
    red = qetRed(p)blue = qetBlue(p) #tint shadows
    if (red (63):
      red = red*1.1blue = blue*0.9 #tint midtones
    elif (red > 62 and red < 192):
      red = red*1.15blue = blue*0.85 #tint highlights
    if (red > 191):
      red = red*1.08if (red > 255):
       red = 255blue = blue*0.93 #set the new color values
     setBlue(p, blue)
     setRed(p, red)
def mirror(picture):
 pixels = getPixels(picture)
 target = len(pixels) - 1for index in range(0, len(pixels)/2):
    pixel1 = pixels[index]
   color( <math>p</math> is a setcolor(
    pixel2 = pixels[target]
   setColor(pixel2,color1)
   target = target - 1def chromaSig (source, target, targetX, targetY):
   for x in range (0, getWidth (source)):
     for y in range (0, getHeight (source)):
      px = qetpixel (source, x, y)
       color = getColor (px)
      targ = getPixel (target, x + targetX, y + targetY)
       if distance (color, black) < 200:
         setColor (targ, white)
```

```
def scale (source, canvas, factor):
 height = getHeight (source) - 3
  width = getWidth (source)
 targetX = 0 for sourceX in range (0, width, factor):
   targetY = 0 for sourceY in range(0, height, factor):
      color = getColor(getPixel(source,int(sourceX),int(sourceY)))
      setColor(getPixel(canvas,targetX,targetY),color)
      sourceY = sourceY + 1sourceX = sourceX + 1
```
collage ()